## **[How to Build an iOS Toolchain for Linux \(Debian 7\)](https://rogerkeays.com/how-to-build-an-ios-toolchain-for-linux-debian-7)**

## By [Roger Keays,](https://rogerkeays.com/ox/webcore/users/UserViewer.xhtml?id=8282) 4 April 2015

After jailbreaking an iPhone I discovered it was a device that had more behind it than just a dumbed down user interface. I had unlocked a unix operating system with a complete package manager (cydia/apt) and development tools to boot. This was pretty cool, I could even compile programs for iPhone on an iPhone.

Cool, yes. But perhaps not very practical for developing complex applications. For that you need a mac right?

Well... no. You don't.

Look at the tools under the hood and you'll see it is a mostly open source stack powered by clang, llvm and a custom linker for the darwin /mach kernel. This article will show you how to build an iOS toolchain for Linux Debian 7 (Wheezy). It is basically a fork of the instructions on the **iOS Clang Toolchain installation page** but has been updated for Debian 7 and includes a few little patches and tweaks here and there.

[Read more...](https://rogerkeays.com/how-to-build-an-ios-toolchain-for-linux-debian-7)

[6 comments, post a comment!](https://rogerkeays.com/how-to-build-an-ios-toolchain-for-linux-debian-7#comments)

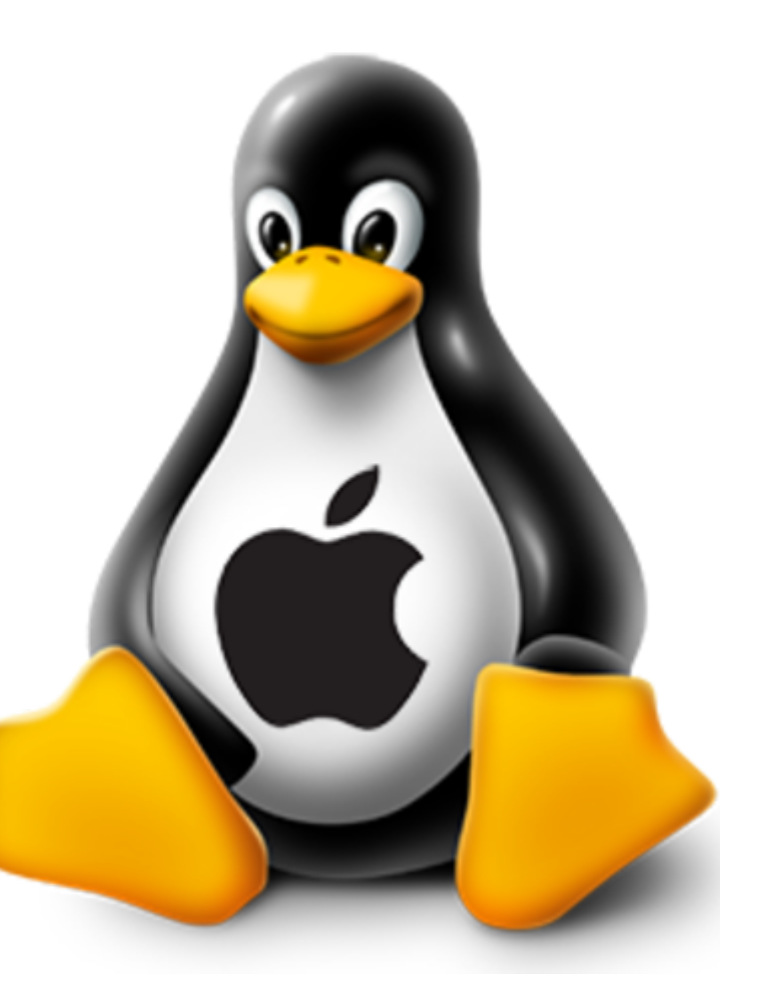